MIT OpenCourseWare <http://ocw.mit.edu>

16.323 Principles of Optimal Control Spring 2008

For information about citing these materials or our Terms of Use, visit: [http://ocw.mit.edu/terms.](http://ocw.mit.edu/terms)

### 16.323 Lecture 9

Constrained Optimal Control

Bryson and Ho – Section 3.x and Kirk – Section 5.3

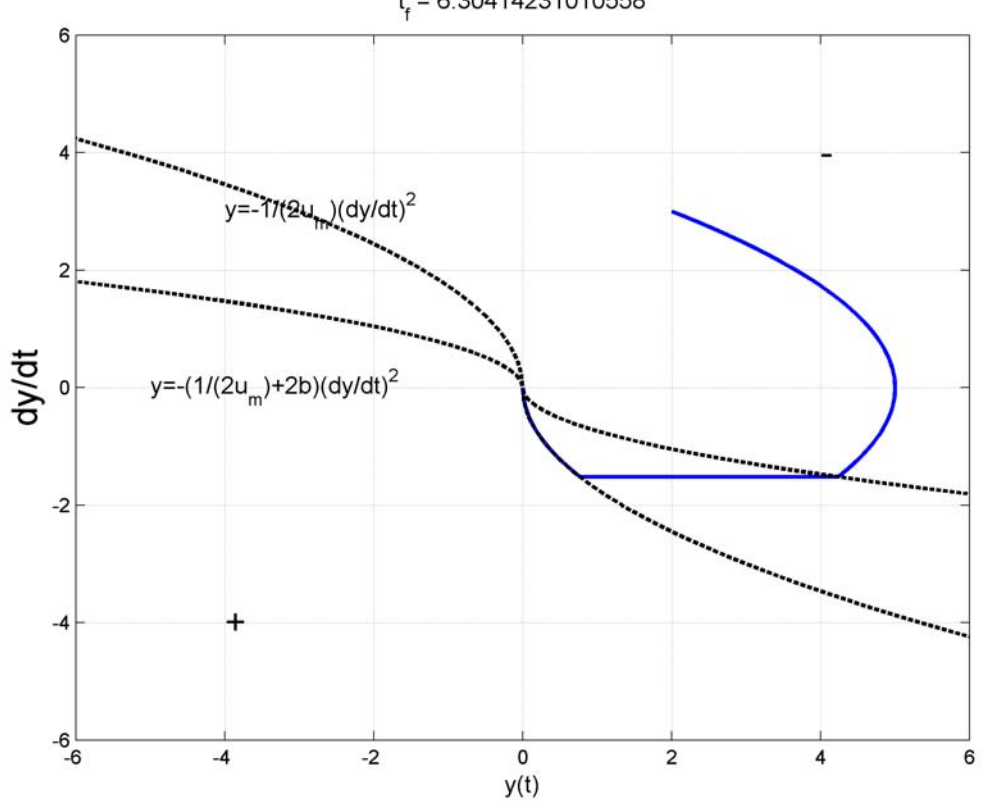

 $t_f = 6.30414231010558$ 

# Spr 2008 Constrained Optimal Control<sup>16.323</sup> 9-1

- First consider cases with constrained control inputs so that  $\mathbf{u}(t) \in \mathcal{U}$ where  $U$  is some bounded set.
	- Example: inequality constraints of the form  $\mathbf{C}(\mathbf{x},\mathbf{u},t) \leq 0$
	- Much of what we had on  $6-3$  remains the same, but algebraic condition that  $H_{\mathbf{u}} = 0$  must be replaced
	- Note that  $\mathbf{C}(\mathbf{x},t) \leq 0$  is a much harder case
- Augment constraint to cost (along with differential equation constraints)

$$
J_a = h(\mathbf{x}(t_f), t_f) + \int_{t_0}^{t_f} \left[ H - \mathbf{p}^T \dot{\mathbf{x}} + \boldsymbol{\nu}^T \mathbf{C} \right] dt
$$

• Find the variation (assume  $t_0$  and  $x(t_0)$  fixed):

$$
\delta J_a = h_{\mathbf{x}} \delta \mathbf{x}_f + h_{t_f} \delta t_f + \int_{t_0}^{t_f} \left[ H_{\mathbf{x}} \delta \mathbf{x} + H_{\mathbf{u}} \delta \mathbf{u} + (H_{\mathbf{p}} - \dot{\mathbf{x}}^T) \delta \mathbf{p}(t) \right. \left. - \mathbf{p}^T(t) \delta \dot{\mathbf{x}} + \mathbf{C}^T \delta \mathbf{\nu} + \mathbf{\nu}^T \left\{ \mathbf{C}_{\mathbf{x}} \delta \mathbf{x} + \mathbf{C}_{\mathbf{u}} \delta \mathbf{u} \right\} \right] dt \left. + \left[ H - \mathbf{p}^T \dot{\mathbf{x}} + \mathbf{\nu}^T \mathbf{C} \right] (t_f) \delta t_f
$$

• Now IBP

$$
-\int_{t_0}^{t_f} \mathbf{p}^T(t)\delta \dot{\mathbf{x}}dt = -\mathbf{p}^T(t_f) \left(\delta \mathbf{x}_f - \dot{\mathbf{x}}(t_f) \delta t_f\right) + \int_{t_0}^{t_f} \dot{\mathbf{p}}^T(t)\delta \mathbf{x}dt
$$

then combine and drop terminal conditions for simplicity:

$$
\delta J_a = \int_{t_0}^{t_f} \left\{ \left[ H_{\mathbf{x}} + \dot{\mathbf{p}}^T + \boldsymbol{\nu}^T \mathbf{C}_{\mathbf{x}} \right] \delta \mathbf{x} + \left[ H_{\mathbf{u}} + \boldsymbol{\nu}^T \mathbf{C}_{\mathbf{u}} \right] \delta \mathbf{u} \right. \\ \left. + (H_{\mathbf{p}} - \dot{\mathbf{x}}^T) \delta \mathbf{p}(t) + \mathbf{C}^T \delta \boldsymbol{\nu} \right\} dt
$$

• Clean up by defining augmented **Hamiltonian** 

$$
H_a(\mathbf{x}, \mathbf{u}, \mathbf{p}, t) = g + \mathbf{p}^T(t)\mathbf{a} + \boldsymbol{\nu}^T(t)\mathbf{C}
$$

where (see 2-12)

$$
\nu_i(t) \begin{cases} \ge 0 & \text{if } C_i = 0 \text{ active} \\ = 0 & \text{if } C_i < 0 \text{ inactive} \end{cases}
$$

– So that  $\nu_iC_i = 0 \ \forall \ i$ .

• So necessary conditions for  $\delta J_a=0$  are that for  $t\in [t_0,t_f]$ 

$$
\begin{array}{rcl}\n\dot{\mathbf{x}} &=& \mathbf{a}(\mathbf{x}, \mathbf{u}, t) \\
\dot{\mathbf{p}} &=& -(H_a)_\mathbf{x}^T \\
(H_a)_\mathbf{u} &=& 0\n\end{array}
$$

– With appropriate boundary conditions and  $\nu_iC_i({\bf x},{\bf u},t)=0$ 

- Complexity here is that typically will have sub-arcs to the solution where the inequality constraints are active (so  $C_i(\mathbf{x}, \mathbf{u}, t) = 0$ ) and then not (so  $\nu_i = 0$ ).
	- Transitions between the sub-arcs must be treated as corners that are at unspecified times - need to impose the equivalent of the Erdmann-Weirstrass corner conditions for the control problem, as in Lecture 8.

# Spr <sup>2008</sup> Constrained Example 16.323 9–3

• Design the control inputs that minimize the cost functional

$$
\min_{u} J = -x(4) + \int_{0}^{4} u^{2}(t)dt
$$

with  $\dot{x} = x + u$ ,  $x(0) = 0$ , and  $u(t) \le 5$ .

• Form augmented Hamiltonian:

$$
H = u^2 + p(x + u) + \nu(u - 5)
$$

• Note that, independent of whether the constraint is active or not, we have that

$$
\dot{p} = -H_x = -p \quad \Rightarrow \quad p(t) = ce^{-t}
$$

and from transversality BC, know that  $p(4) = \partial h / \partial x = -1$ , so have that  $c = -e^4$  and thus  $p(t) = -e^{4-t}$ 

• Now let us assume that the control constraint is initially active for some period of time, then  $\nu \geq 0$ ,  $u = 5$ , and

$$
H_u = 2u + p + \nu = 0
$$

so we have that

$$
\nu = -10 - p = -10 + e^{4-t}
$$

– Question: for what values of t will  $\nu \geq 0$ ?

$$
\nu = -10 + e^{4-t} \ge 0
$$

$$
\rightarrow e^{4-t} \ge 10
$$

$$
\rightarrow 4 - t \ge \ln(10)
$$

$$
\rightarrow 4 - \ln(10) \ge t
$$

- So provided  $t \le t_c = 4 \ln(10)$  then  $\nu \ge 0$  and the assumptions are consistent.
- Now consider the inactive constraint case:

$$
H_u = 2u + p = 0 \Rightarrow u(t) = -\frac{1}{2}p(t)
$$

• The control inputs then are

$$
u(t) = \begin{cases} 5 & t \le t_c \\ \frac{1}{2}e^{4-t} & t \ge t_c \end{cases}
$$

which is continuous at  $t_c$ .

• To finish the solution, find the state in the two arcs  $x(t)$  and enforce continuity at  $t_c$ , which gives that:

$$
x(t) = \begin{cases} 5e^{t} - 5 & t \le t_c \\ -\frac{1}{4}e^{4-t} + (5 - 25e^{-4})e^{t} & t \ge t_c \end{cases}
$$

• Note that since the corner condition was not specified by a state constraint, continuity of  $\lambda$  and H at the corner is required – but we did not need to use that in this solution, it will occur naturally.

### Spr 2008 16.323 9–5 Pontryagin's Minimum Principle

• For an alternate perspective, consider general control problem statement on  $6-1$  (free end time and state). Then on  $6-2$ ,

$$
\delta J_a = \left(h_{\mathbf{x}} - \mathbf{p}^T(t_f)\right)\delta\mathbf{x}_f + \left[h_{t_f} + H\right](t_f)\delta t_f
$$
\n
$$
+ \int_{t_0}^{t_f} \left[\left(H_{\mathbf{x}} + \dot{\mathbf{p}}^T\right)\delta\mathbf{x} + H_{\mathbf{u}}\delta\mathbf{u} + (H_{\mathbf{p}} - \dot{\mathbf{x}}^T)\delta\mathbf{p}(t)\right]dt
$$
\n(9.13)

now assume we have a trajectory that satisfies all other differential equation and terminal constraints, then all remains is

$$
\Rightarrow \delta J_a = \int_{t_0}^{t_f} \left[ H_{\mathbf{u}}(t) \delta \mathbf{u}(t) \right] dt \tag{9.14}
$$

- For the control to be minimizing, need  $\delta J_a\,\geq\,0$  for all admissible variations in u (i.e.,  $\delta$ u for which  $C_{\mathbf{u}}\delta\mathbf{u}\leq 0$ )
	- Equivalently, need  $\delta H = H_{\mathbf{u}}(t)\delta \mathbf{u}(t) \geq 0$  for all time and for all admissible  $\delta$ **u**
	- Gives condition that  $H_{\bf u}=0$  if control constraints not active
	- However, at the constraint boundary, could have  $H_{\bf u}\,\neq\,0$  and whether we need  $H_{\rm u} > 0$  or  $H_{\rm u} < 0$  depends on the direction (sign) of the admissible  $\delta {\bf u}$ .

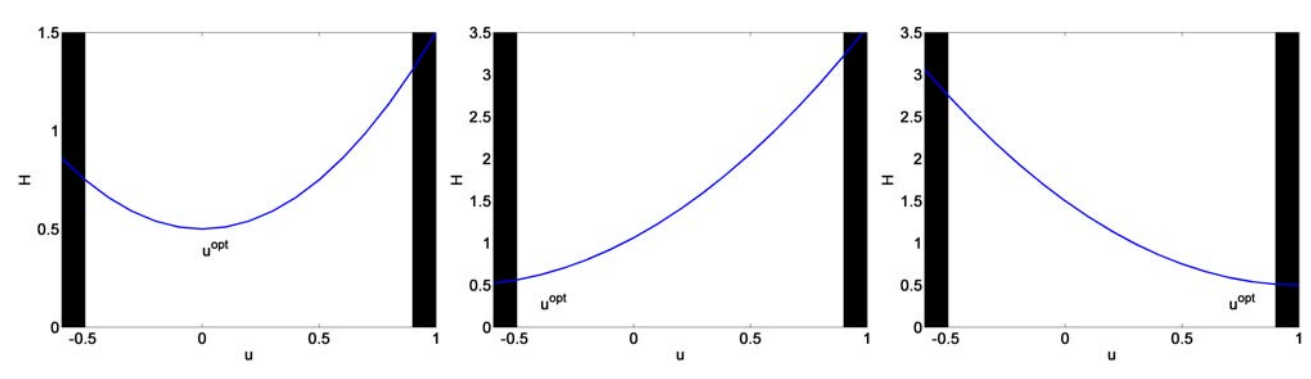

Figure 9.1: Examples of options for  $\delta H = H_{\mathbf{u}}(t)\delta \mathbf{u}(t)$ . Left: unconstrained min, so need  $H_{\bf u}=0$ . Middle: constraint on left, so at min value, must have  $\delta u\geq 0$  $\Rightarrow$  need  $H_{\mathbf{u}} \geq 0$  so that  $\delta H \geq 0$ . Right: constraint on right, so at min value, must have  $\delta u \leq 0 \Rightarrow$  need  $H_{\mathbf{u}} \leq 0$  so that  $\delta H \geq 0$ .

- The requirement that  $\delta H > 0$  says that  $\delta H$  must be non-improving to the cost (recall trying to minimize the cost) over the set of possible  $δ$ **u**.
	- Can actually state a stronger condition:  $H$  must be minimized over the set of all possible u

• Thus for control constrained problems, third necessary condition

$$
H_{\mathbf{u}} = 0
$$

must be replaced with a more general necessary condition

$$
\mathbf{u}^*(t) = \arg\left\{\min_{\mathbf{u}(t)\in\mathcal{U}} H(\mathbf{x}, \mathbf{u}, \mathbf{p}, t)\right\}
$$

- $-$  So must look at  $H$  and explicitly find the minimizing control inputs given the constraints - not as simple as just solving  $H_{\mathbf{u}} = 0$
- Known as Pontryagin's Minimum Principle
- Handles "edges" as well, where the admissible values of  $\delta {\bf u}$  are "inwards"

• PMP is very general and applies to all constrained control problems – will now apply it to a special case in which the performance and the constraints are linear in the control variables.

## Spr 2008 16.323 9–7 PMP Example: Control Constraints

- Consider simple system  $y = G(s)u$ ,  $G(s) = 1/s^2$  with  $|u(t)| \le u_m$ 
	- Motion of a rigid body with limited control inputs can be used to model many different things
- Want to solve the minimum time-fuel problem

$$
\min J = \int_0^{t_f} (1 + b|u(t)|) dt
$$

- $-$  The goal is to drive the state to the origin with minimum cost.
- $-$  Typical of many spacecraft problems  $\int |u(t)|dt$  sums up the fuel used, as opposed to  $\int u^2(t)dt$  that sums up the power used.
- Define  $x_1 = y$ ,  $x_2 = \dot{y} \Rightarrow$  dynamics are  $\dot{x}_1 = x_2$ ,  $\dot{x}_2 = u$
- First consider the response if we apply  $\pm 1$  as the input. Note: – If  $u = 1$ ,  $x_2(t) = t + c_1$  and  $x_1(t) = 0.5t^2 + c_1t + c_2 = 0.5(t + c_1)^2 + c_3 = 0.5x_2(t)^2 + c_3$ – If  $u = -1$ ,  $x_2(t) = -t + c_4$  and  $x_1(t) = -0.5t^2 + c_4t + c_5 = -0.5(t + c_4)^2 + c_6 = -0.5x_2(t)^2 + c_6$ **−2 −1.5 −1 −0.5 0 0.5 1 1.5 2 x2u = +1 u = −1**

Figure 9.2: Possible response curves – what is the direction of motion?

**−2 −1 0 1 2**

**x 1**

• Hamiltonian for the system is:

$$
H = 1 + b|u| + [p_1 \t p_2] \left\{ \begin{bmatrix} 0 & 1 \\ 0 & 0 \end{bmatrix} \begin{bmatrix} x_1 \\ x_2 \end{bmatrix} + \begin{bmatrix} 0 \\ 1 \end{bmatrix} u \right\}
$$
  
= 1 + b|u| + p\_1x\_2 + p\_2u

• First find the equations for the co-state:

$$
\dot{\mathbf{p}} = -H_{\mathbf{x}}^T
$$
  $\Rightarrow$   $\begin{cases}\n\dot{p}_1 = -H_{x_1} = 0 & \to p_1 = c_1 \\
\dot{p}_2 = -H_{x_2} = -p_1 & \to p_2 = -c_1 t + c_2\n\end{cases}$ 

 $-$  So  $p_2$  is linear in time

• To find optimal control, look at the parts of  $H$  that depend on  $u$ :

$$
\tilde{H} = b|u| + p_2 u
$$

- Recall PMP: given constraints, goal is to find  $u$  that minimizes  $H$  (or  $H$ )
- Sum of two functions  $|u|$  and  $u$  sign of which depends on sign and relative size of  $p_2$  compared to  $b > 0$

Three cases to consider (plots use  $u_m = 1.5$ ):

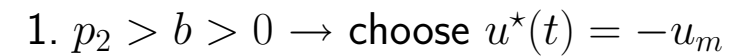

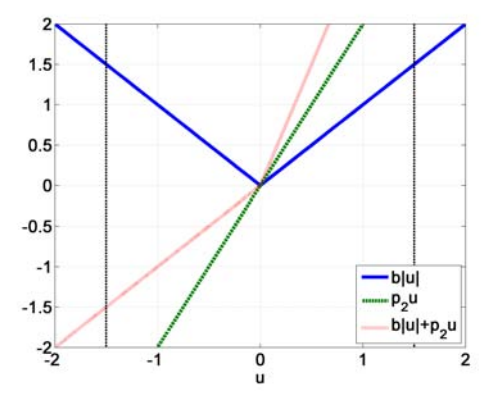

Figure 9.3:  $b = 1, p_2 = 2$ , so  $p_2 > b > 0$ fopt1

```
2. p_2 < -b \rightarrow choose u^*(t) = u_m
```
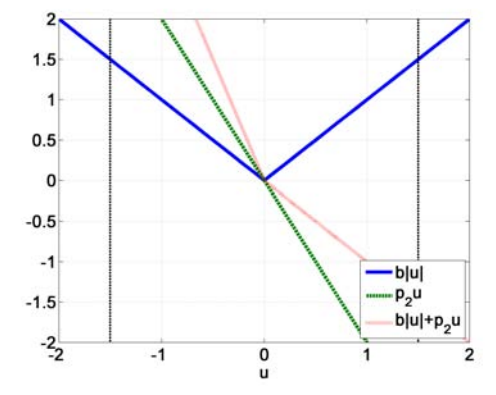

Figure 9.4:  $b = 1, p_2 = -2$ , so  $p_2 < -b$ 

3.  $-b < p_2 < b$  → choose  $u^*(t) = 0$ 

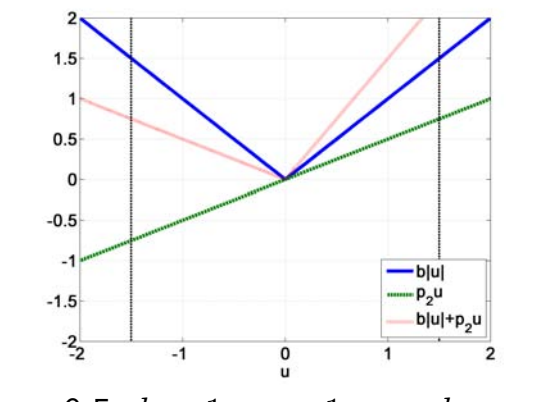

Figure 9.5:  $b = 1, p_2 = 1$ , so  $-b < p_2 < b$ 

The resulting control law is:

$$
u(t) = \begin{cases} -u_m & b < p_2(t) \\ 0 & -b < p_2(t) < b \\ u_m & p_2(t) < -b \end{cases}
$$

- So the control depends on  $p_2(t)$  but since it is a linear function of time, it is only possible to get at most 2 switches
	- Also, since  $\dot{x}_2(t) = u$ , and since we must stop at  $t_f$ , then must have that  $u = \pm u_m$  at  $t_f$
- To complete the solution, impose the boundary conditions (transversality condition), with  $x_2(t_f) = 0$

$$
H(t_f) + h_t(t_f) = 0 \rightarrow 1 + b|u(t_f)| + p_2(t_f)u(t_f) = 0
$$

– If  $u = u_m$ , then  $1 + bu_m + p_2(t_f)u_m = 0$  implies that

$$
p_2(t_f) = -(b + \frac{1}{u_m}) < -b
$$

which is consistent with the selection rules.

– And if  $u = -u_m$ , then  $1 + bu_m - p_2(t_f)u_m = 0$  implies that

$$
p_2(t_f) = (b + \frac{1}{u_m}) > b
$$

which is also consistent.

– So the terminal condition does not help us determine if  $u = \pm u_m$ , since it could be either

So first look at the case where  $u(t_f) = u_m$ . Know that

$$
p_2(t) = c_2 - c_1 t
$$

and  $p_2(t_f) = -(b + \frac{1}{u_m}) < -b$ .

– Assume that  $c_1 > 0$  so that we get some switching.

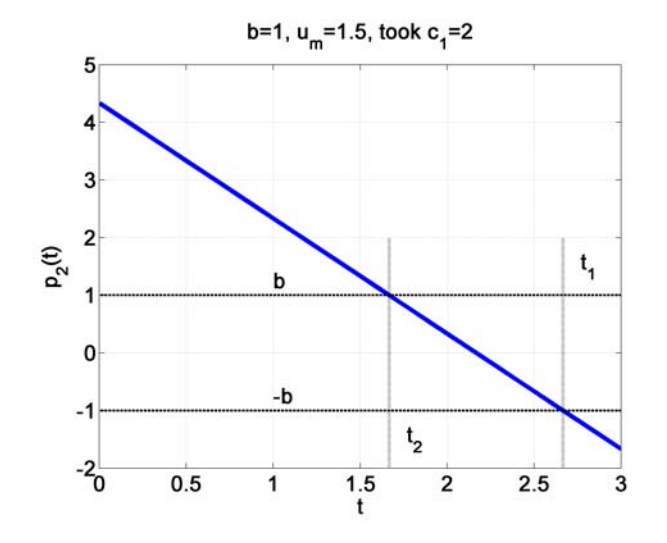

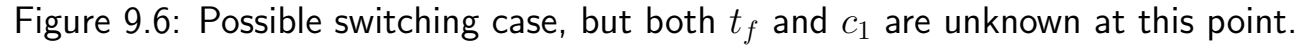

- Then set  $p_2(t_1) = -b$  to get that  $t_1 = t_f 1/(u_m c_1)$ – And  $p_2(t_2) = b$  gives  $t_2 = t_f - (2b + 1/u_m)/c_1$
- Now look at the state response:
	- $-$  Starting at the end:  $\,\dot{y}=u_m$ , gives  $y(t)=u_m/2t^2\!c_3t+c_4$ , where  $\dot{y}=y=0$  at  $t_f$  gives us that  $c_3=-u_mt_f$  and  $c_4=u_m/2t_f^2$ , so

$$
y(t) = \frac{u_m}{2}t^2 - u_m t_f t + \frac{u_m}{2}t_f^2 = \frac{u_m}{2}(t - t_f)^2
$$
  
- But since  $\dot{y}(t) = u_m t + c_3 = u_m(t - t_f)$ , then 
$$
y(t) = \frac{\dot{y}(t)^2}{2u_m}
$$

– State response associated with  $u = u_m$  is in lower right quadrant of the  $y/\dot{y}$  phase plot

- Between times  $t_2-t_1$ , control input is zero  $\Rightarrow$  coasting phase.
	- Terminal condition for coast same as the start of the next one:

$$
y(t_1) = \frac{u_m}{2}(t_1 - t_f)^2 = \frac{1}{2u_m c_1^2}
$$

and  $\dot{y}(t_1) = -1/c_1$ 

– On a coasting arc,  $\dot{y}$  is a constant (so  $\dot{y}(t_2) = -1/c_1$ ), and thus

$$
y(t_2) - \frac{(t_1 - t_2)}{c_1} = \frac{1}{2u_m c_1^2}
$$

which gives that

$$
y(t_2) = \frac{1}{2u_m c_1^2} + \frac{1}{c_1} \left( t_f - \frac{1}{u_m c_1} - (t_f - (\frac{2b}{c_1} + \frac{1}{u_m c_1})) \right)
$$
  
= 
$$
(2b + \frac{1}{2u_m})\frac{1}{c_1^2} = (2b + \frac{1}{2u_m})\dot{y}(t_2)^2
$$

 $\bullet$  So the first transition occurs along the curve  $\vert$ 

1  $\overline{2u_m}$  $|y(t)|^2$ 

• For the first arc, things get a bit more complicated. Clearly  $u(t) = -u_m$ , with IC  $y_0$ ,  $\dot{y}_0$  so

$$
\dot{y}(t) = -u_m t + c_5 = -u_m t + \dot{y}_0
$$
  

$$
y(t) = -\frac{u_m}{2}t^2 + c_5t + c_6 = -\frac{u_m}{2}t^2 + \dot{y}_0t + y_0
$$

– Now project forward to  $t_2$ 

$$
\dot{y}(t_2) = -u_m t_2 + \dot{y}_0 = \dot{y}(t_1) = -\frac{1}{c_1} \rightarrow c_1 = \frac{2(b+1/u_m)}{t_f - \dot{y}_0/u_m}
$$
  

$$
y(t_2) = -\frac{u_m}{2}t_2^2 + \dot{y}_0 t_2 + y_0
$$

and use these expressions in the quadratic for the switching curve to solve for  $c_1$ ,  $t_1$ ,  $t_2$ 

• The solutions have a very distinctive **Bang–Off–Bang** pattern – Two parabolic curves define switching from  $+u_m$  to  $0$  to  $-u_m$ 

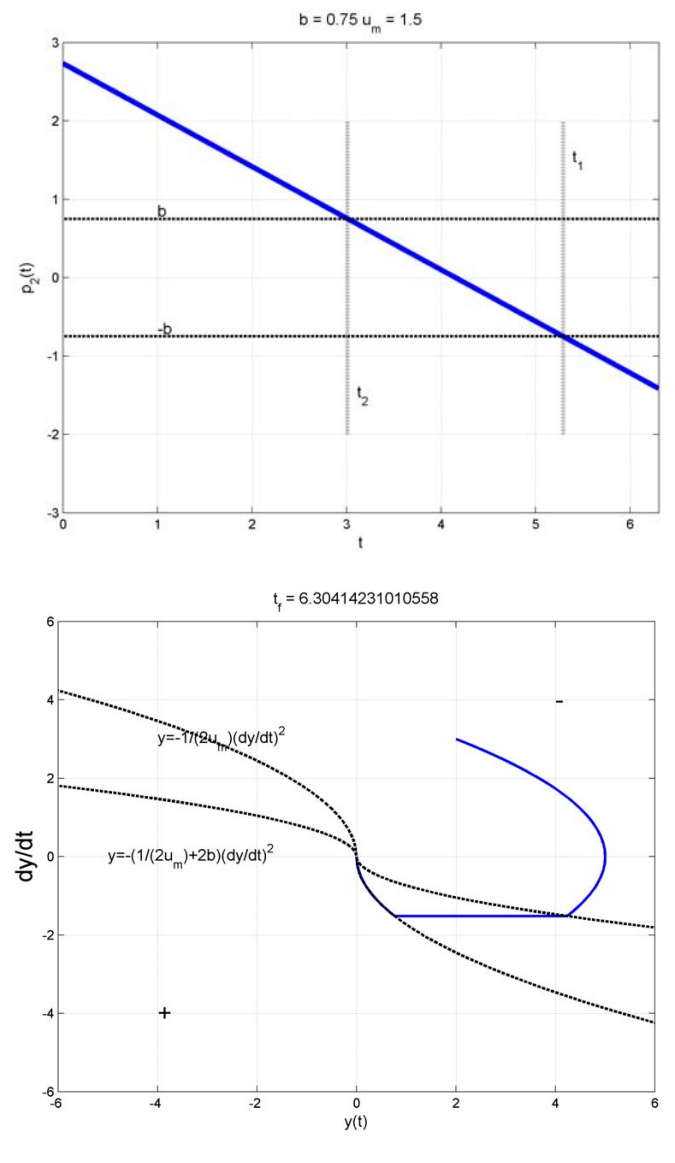

Figure 9.7:  $y_0 = 2 \dot{y}_0 = 3 b = 0.75 u_m = 1.5$ 

- Switching control was derived using a detailed evaluation of the state and costate
	- But final result is a switching law that can be written wholly in terms of the system states.

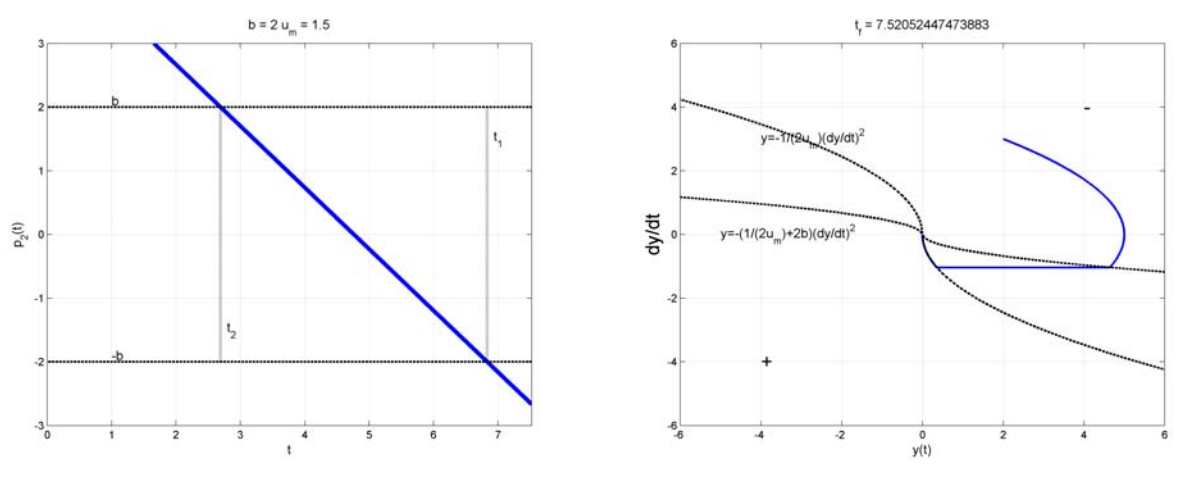

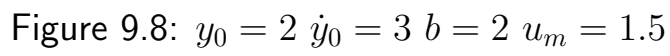

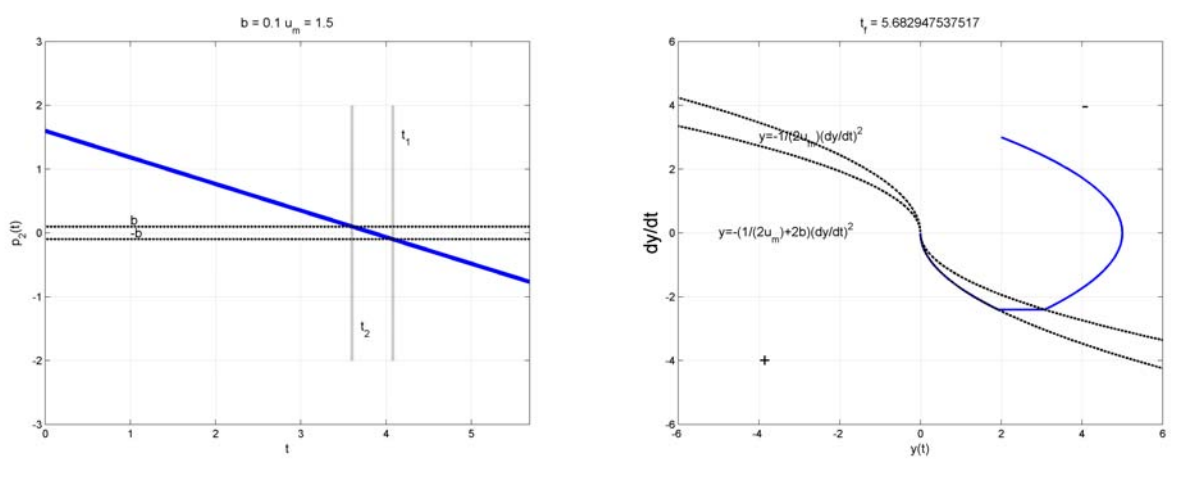

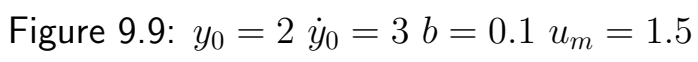

- Clearly get a special result as  $b \to 0$ , which is the solution to the minimum time problem
	- Control inputs are now just Bang–Bang
	- One parabolic curve defines switching from  $+u_m$  to  $-u_m$

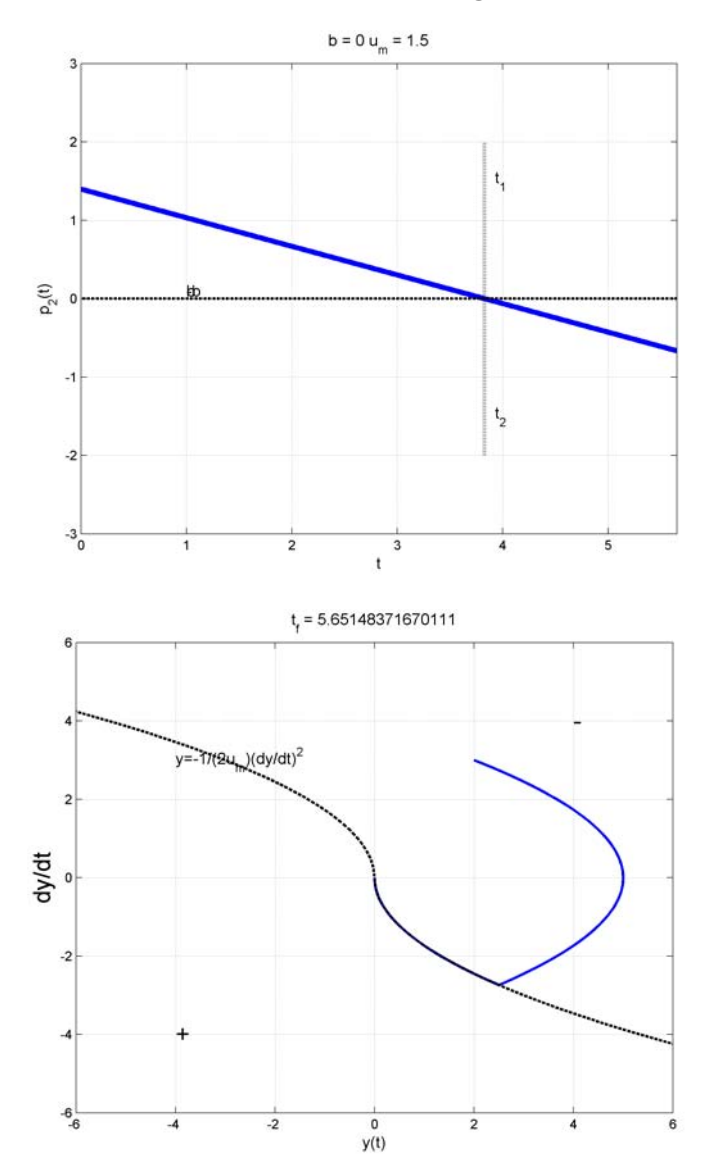

Figure 9.10: Min time:  $y_0 = 2 \dot{y}_0 = 3 b = 0 u_m = 1.5$ 

• Can show that the switching and final times are given by

$$
t_1 = \dot{y}(0) + \sqrt{y(0) + 0.5\dot{y}^2(0)}
$$
  $t_f = \dot{y}(0) + 2\sqrt{y(0) + 0.5\dot{y}^2(0)}$ 

Trade-off: coasting is fuel efficient, but it takes a long time.

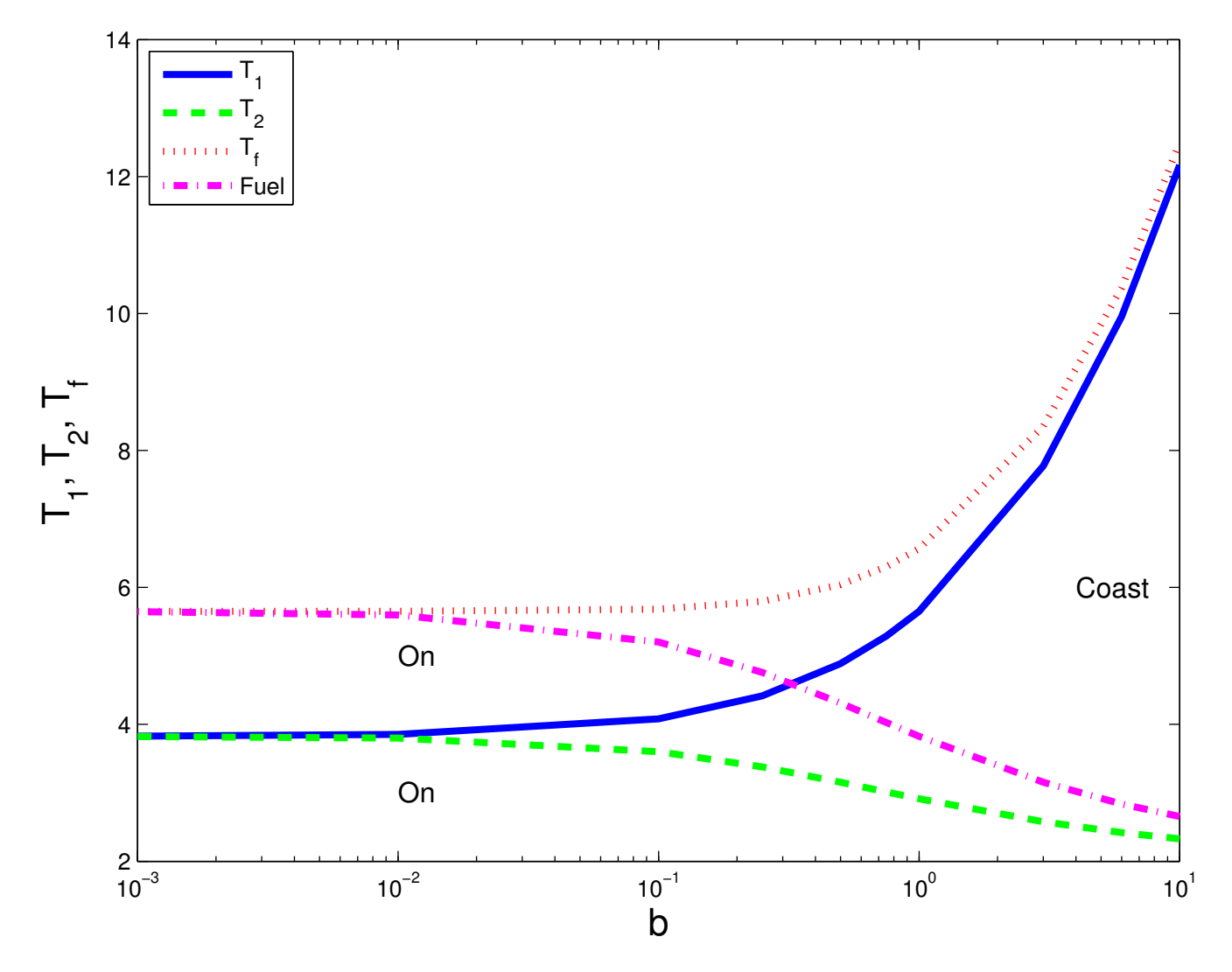

Figure 9.11: Summary of switching times for various fuel weights

### Min time fuel

```
1
2
3
 4
5
 6
 7
8
9
10
11
12
13
14
15
16
17
18
19
20
21
22
23
24
2526
27
28
29
30
31
32
33
34
35
36
37
38
39
40
41
42
43
44
45
46
47
48
49
50
51
52
53
54
55
56
57
58
59
60
61
62
63
64
65
66
    % Min time fuel for double integrator
    % 16.323 Spring 2008
    % Jonathan How
    figure(1);clf;%
    if jcase==1;y0=2;yd0=3; b=.75;u_m=1.5;% baseline
    elseif jcase==2;y0=2;yd0=3; b=2;u_m=1.5;% fuel exp
    elseif jcase == 3; y0 = 2; yd0 = 3; b = .1; u_m = 1.5; % fuel cheapelseif jcase==4; y0=2; yd0=3; b=0; u_m=1.5; % min timeelseif jcase==5;y0=-4;yd0=4; b=1;u_m=1.5;% min time
    end
    % Tf is unknown - put together the equations to solve for it
    alp=(1/2/u_m+2*b) % switching line
    % middle of 8--6: t_2 as a ftn of t_f
    T2=[1/u_m (2*b+1/u_m)*yd0/u_m]/(2*b+2/u_m);% bottom of 8--7: quadratic for y(t_2) in terms of t_2% converted into quad in t_f
    T_f=roots(-u_m/2*conv(T2,T2)+yd0*[0 T2]+[0 0 y0] - ...
    alp*conv(-u_m*T2+[0 yd0],-u_m*T2+[0 yd0]));%
    t_f = max(T_f); t = [0:.01:t_f]; %
   c_1=(2*b+2/u_m)/(t_f-yd0/u_m); key parameters for p(t)c_2=c_1*t_f-(b+1/u_m);% key parameters for p(t)t_1=t_f-1/(u_m*c_1); t_2=t_f-(2*b+1/u_m)/c_1;%switching times
    G=ss([0 1;0 0],[0 1]',eye(2),zeros(2,1));
    \texttt{arc1=[0:.001:t\_2]} ; \texttt{arc2=[t\_2:.001:t\_1]} ; \texttt{arc3=[t\_1:.001:t\_f]} ; \texttt{\%}if jcase==4;arc2=[t_2 t_2+1e-6]';end
    [Y1,T1,X1]=lsim(G,-u_m*ones(length(arc1),1),arc1,[y0 yd0]'); %
    [Y2,T2,X2]=lsim(G,0*ones(length(arc2),1),arc2,Y1(end,:)'); %
    [Y3,T3,X3]=lsim(G,u_m*ones(length(arc3),1),arc3,Y2(end,:)'); %
     plot(Y1(:,1),Y1(:,2),'Linewidth',2); hold on%
     plot(Y2(:,1),Y2(:,2),'Linewidth',2); plot(Y3(:,1),Y3(:,2),'Linewidth',2);%
    ylabel('dy/dt','Fontsize',18); xlabel('y(t)','Fontsize',12);%
    text(-4,3,'y=-1/(2u_m)(dy/dt)^2','Fontsize',12)%
    if jcase = 4; text(-5,0,'y=-(1/(2u_m)+2b)(dy/dt)^2','Fontsize',12);end
    text(4,4,'-','Fontsize',18);text(-4,-4,'+','Fontsize',18);grid;hold off
    title(['t_f = ', \text{mat2str}(t_f)],'Fontsize',12)%
    hold on;% plot the switching curves
    if jcase = 4;kk=[0:.1:5]'; plot(-alp*kk.^2,kk,'k--','Linewidth',2);plot(alp*kk.^2,-kk,'k--','Linewidth',2);end
    kk=[0:.1:5]';plot(-(1/(2*u_m))*kk.^2,kk,'k--','Linewidth',2);plot((1/(2*u_m))*kk.^2,-kk,'k--','Linewidth',2);%
    hold off; axis([-4 4 -4 4]/4*6);
    figure(2); p2=c_2-c_1*t; %plot(t,p2,'Linewidth',4);%
    hold on; plot([0 max(t)], [b b], 'k--', 'Linearidth', 2); hold off; %hold on; plot([0 max(t)], -[b b], 'k--', 'Linearidth', 2); hold off; %hold on; plot([t_1 t_1], [-2 2], 'k:', 'Linear" and 'in', 'in' in 'in'.text(t_1+.1,1.5,'t_1','Fontsize',12)%
    hold on; plot([t_2 t_2],[-2 2],'k:','Linewidth',3);hold off; %
    text(t_2+.1,-1.5,'t_2','Fontsize',12)%
    title(['b = ',mat2str(b),' u_m = ',mat2str(u_m)],'Fontsize',12);%
    ylabel('p_2(t)','Fontsize',12); xlabel('t','Fontsize',12);%
    text(1,b+.1,'b','Fontsize',12);text(1,-b+.1,'-b','Fontsize',12)%
    axis([0 t_f -3 3]);grid on; %
    %
    if jcase==1
    print -f1 -dpng -r300 fopt5a.png;;print -f2 -dpng -r300 fopt5b.png;
    elseif jcase==2
    print -f1 -dpng -r300 fopt6a.png;print -f2 -dpng -r300 fopt6b.png;
    elseif jcase==3
   print -f1 -dpng -r300 fopt7a.png;print -f2 -dpng -r300 fopt7b.png;
    elseif jcase==4
    print -f1 -dpng -r300 fopt8a.png;print -f2 -dpng -r300 fopt8b.png;
    end
```
# $Spr 2008$  Minimum Time Problems  $16.3239-18$

- Can repeat this analysis for minimum time and energy problems using the PMP
	- Issue is that the process of a developing a solution by analytic construction is laborious and very hard to extend to anything nonlinear and/or linear with more than 2 states
- Need to revisit the problem statement and develop a new approach.
- Goal: develop the control input sequence

$$
M_i^- \le u_i(t) \le M_i^+
$$

that drives the system (nonlinear, but linear control inputs)

$$
\dot{\mathbf{x}} = A(\mathbf{x}, t) + B(\mathbf{x}, t)\mathbf{u}
$$

from an arbitrary state  $x_0$  to the origin to minimize maneuver time

$$
\min J = \int_{t_0}^{t_f} dt
$$

• Solution: form the Hamiltonian

$$
H = 1 + \mathbf{p}^{T}(t) \{ A(\mathbf{x}, t) + B(\mathbf{x}, t) \mathbf{u} \}
$$
  
= 1 + \mathbf{p}^{T}(t) \{ A(\mathbf{x}, t) + \begin{bmatrix} \mathbf{b}\_{1}(\mathbf{x}, t) & \mathbf{b}\_{2}(\mathbf{x}, t) & \cdots & \mathbf{b}\_{m}(\mathbf{x}, t) \end{bmatrix} \mathbf{u} \}  
= 1 + \mathbf{p}^{T}(t) A(\mathbf{x}, t) + \sum\_{i=1}^{m} \mathbf{p}^{T}(t) \mathbf{b}\_{i}(\mathbf{x}, t) u\_{i}(t)

• Now use the PMP: select  $u_i(t)$  to minimize H, which gives

$$
u_i(t) = \begin{cases} M_i^+ & \text{if } \mathbf{p}^T(t)\mathbf{b}_i(\mathbf{x}, t) < 0 \\ M_i^- & \text{if } \mathbf{p}^T(t)\mathbf{b}_i(\mathbf{x}, t) > 0 \end{cases}
$$

which gives us the expected **Bang-Bang** control

Then solve for the costate

$$
\dot{\mathbf{p}} = -H_{\mathbf{x}}^T = -\left(\frac{\partial A}{\partial \mathbf{x}} + \frac{\partial B}{\partial \mathbf{x}}u\right)^T \mathbf{p}
$$

– Could be very complicated for a nonlinear system.

- Note: shown how to pick  $u(t)$  given that  $\mathbf{p}^T(t)\mathbf{b}_i(\mathbf{x},t) \neq 0$ 
	- Not obvious what to do if  $\mathbf{p}^{T}(t)\mathbf{b}_{i}(\mathbf{x},t) = 0$  for some finite time interval.
	- In this case the coefficient of  $u_i(t)$  is zero, and PMP provides no information on how to pick the control inputs.
	- $-$  Will analyze this singular condition in more detail later.
- To develop further insights, restrict the system model further to LTI, so that

 $A(\mathbf{x},t) \rightarrow A\mathbf{x}$   $B(\mathbf{x},t) \rightarrow B$ 

– Assume that  $[A, B]$  controllable

$$
-\mathsf{Set}\ M^+_i=-M^-_i=u_{m_i}
$$

- Just showed that if a solution exists, it is Bang-Bang
	- **Existence:** if  $\mathbb{R}(\lambda_i(A)) \leq 0$ , then an optimal control exists that transfers any initial state  $x_0$  to the origin.
		- $\diamondsuit$  Must eliminate unstable plants from this statement because the control is bounded.
	- Uniqueness: If an extremal control exists (i.e. solves the necessary condition and satisfies the boundary conditions), then it is unique.
		- $\Diamond$  Satisfaction of the PMP is both necessary and sufficient for timeoptimal control of a LTI system.
- If the eigenvalues of  $A$  are all real, and a unique optimal control exists, then each control input can switch at most  $n-1$  times.
	- $-$  Still need to find the costates to determine the switching times  $$ but much easier in the linear case.

Spr  $2008$  Min Fuel Problems  $^{16.323}$  9-20

• Goal: develop the control input sequence

$$
M_i^- \le u_i(t) \le M_i^+
$$

that drives the system

$$
\dot{\mathbf{x}} = A(\mathbf{x}, t) + B(\mathbf{x}, t)\mathbf{u}
$$

from an arbitrary state  $x_0$  to the origin in a fixed time  $t_f$  and optimizes the cost

$$
\min J = \int_{t_0}^{t_f} \sum_{i=1}^m c_i |u_i(t)| dt
$$

• Solution: form the Hamiltonian

$$
H = \sum_{i=1}^{m} c_i |u_i(t)| + \mathbf{p}^T(t) \{ A(\mathbf{x}, t) + B(\mathbf{x}, t) \mathbf{u} \}
$$
  
= 
$$
\sum_{i=1}^{m} c_i |u_i(t)| + \mathbf{p}^T(t) A(\mathbf{x}, t) + \sum_{i=1}^{m} \mathbf{p}^T(t) \mathbf{b}_i(\mathbf{x}, t) u_i(t)
$$
  
= 
$$
\sum_{i=1}^{m} [c_i |u_i(t)| + \mathbf{p}^T(t) \mathbf{b}_i(\mathbf{x}, t) u_i(t)] + \mathbf{p}^T(t) A(\mathbf{x}, t)
$$

• Use the PMP, which requires that we select  $u_i(t)$  to ensure that for all admissible  $u_i(t)$ 

$$
\sum_{i=1}^m \left[ c_i |u_i^*(t)| + \mathbf{p}^T(t)\mathbf{b}_i(\mathbf{x},t)u_i^*(t) \right] \le \sum_{i=1}^m \left[ c_i |u_i(t)| + \mathbf{p}^T(t)\mathbf{b}_i(\mathbf{x},t)u_i(t) \right]
$$

• If the components of u are independent, then can just look at

$$
c_i|u_i^*(t)| + \mathbf{p}^T(t)\mathbf{b}_i(\mathbf{x},t)u_i^*(t) \le c_i|u_i(t)| + \mathbf{p}^T(t)\mathbf{b}_i(\mathbf{x},t)u_i(t)
$$

- As before, this boils down to a comparison of  $c_i$  and  $\mathbf{p}^T(t)\mathbf{b}_i$
- Resulting control law is:

$$
u_i^{\star}(t) = \begin{cases} M_i^- & \text{if } c_i < \mathbf{p}^T(t)\mathbf{b}_i \\ 0 & \text{if } -c_i < \mathbf{p}^T(t)\mathbf{b}_i < c_i \\ M_i^+ & \text{if } \mathbf{p}^T(t)\mathbf{b}_i < -c_i \end{cases}
$$

## Spr <sup>2008</sup> Example: 9–1 16.323 9–21

● Consider  $G(s) = 1/s^2 \Rightarrow A = \begin{bmatrix} 0 & 1 \\ 0 & 0 \end{bmatrix}$   $B = \begin{bmatrix} 0 \\ 1 \end{bmatrix}$  $\int^{t_f}$  $\min J = \int |u(t)| dt$  $t_0$ 

– Drive state to the origin with  $t_f$  fixed.

- **Gives**  $H = |u| + p_1x_2 + p_2u$ – Final control  $u(t_f) = u_m \Rightarrow p_2(t_f) < -1$   $p_2(t) = c_2 - c_1t$
- As before, integrate EOM forward from 0 to  $t_2$  using  $-u_m$ , then from  $t_2$  to  $t_1$  using  $u = 0$ , and from  $t_1$  to  $t_f$  using  $u_m$ 
	- Apply terminal conditions and solve for  $c_1$  and  $c_2$

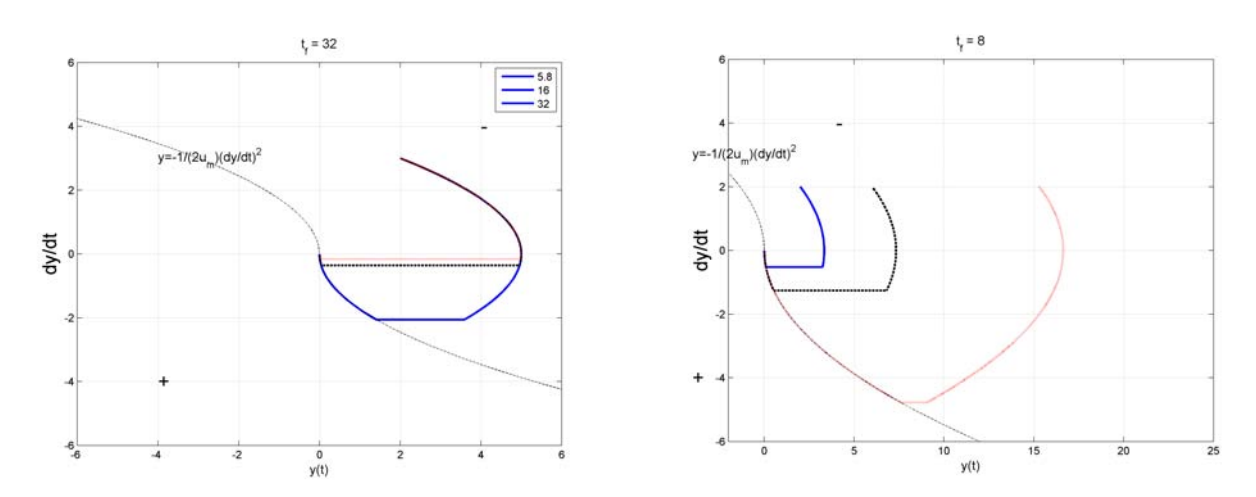

Figure 9.12: Min Fuel for varying final times

- First switch depends on IC and  $t_f$ ⇒ no clean closed-form solution for switching curve
	- Larger  $t_f$  leads to longer coast.
	- $-$  For given  $t_f$ , there is a limit to the IC from which we can reach the origin.

Figure 9.13: Min fuel for fixed final time, varying IC's

• If specified completion time  $t_f > T_{\min} = \dot{y}(0) + 2 \sqrt{y(0) + 0.5 \dot{y}^2(0)}$ , then

$$
t_2 = 0.5 \left\{ (\dot{y}(0) + t_f) - \sqrt{(\dot{y}(0) - t_f)^2 - (4y(0) + 2\dot{y}^2(0))} \right\}
$$
  

$$
t_1 = 0.5 \left\{ (\dot{y}(0) + t_f) + \sqrt{(\dot{y}(0) - t_f)^2 - (4y(0) + 2\dot{y}^2(0))} \right\}
$$

Spr 2008 Minimum Energy Problem<sup>16.323 9-23</sup>

Goal: for a fixed final time and terminal constraints

$$
\min J = \frac{1}{2} \int_0^{t_f} \mathbf{u}^T R \mathbf{u} \ dt \qquad R > 0
$$

Again use special dynamics:

$$
\dot{\mathbf{x}} = A(\mathbf{x}, t) + B(\mathbf{x}, t)\mathbf{u}
$$

$$
H = \frac{1}{2}\mathbf{u}^T R \mathbf{u} + \mathbf{p}^T \{ A(\mathbf{x}, t) + B(\mathbf{x}, t)\mathbf{u} \}
$$

Obviously with no constraints on  $\mathbf{u}$ , solve  $H_\mathbf{u} = 0$ , to get

$$
\mathbf{u} = -R^{-1}B^T\mathbf{p}(t)
$$

 $\bullet$ But with bounded controls, must solve:

$$
\mathbf{u}^{\star}(t) = \arg\min_{\mathbf{u}(t)\in\mathcal{U}} \left[ \frac{1}{2} \mathbf{u}^{T} R \mathbf{u} + \mathbf{p}^{T} B(\mathbf{x}, t) \mathbf{u} \right]
$$

which is a constrained quadratic program in general

 $-$  However, for diagonal  $R$ , the effects of the controls are independent

$$
\mathbf{u}^*(t) = \arg\min_{\mathbf{u}(t)\in\mathcal{U}} \left[ \sum_{i=1}^m \frac{1}{2} R_{ii} u_i^2 + \mathbf{p}^T \mathbf{b}_i u_i \right]
$$

– In the unconstrained case, each  $u_i(t)$  can easily be determined by minimizing

$$
\frac{1}{2}R_{ii}u_i^2 + \mathbf{p}^T \mathbf{b}_i u_i \qquad \rightarrow \qquad \tilde{u}_i = -R_{ii}^{-1} \mathbf{p}^T \mathbf{b}_i
$$

The resulting controller inputs are  $u_i(t) = \mathtt{sat}(\tilde{u}_i(t))$ 

$$
u_i(t) = \left\{ \begin{array}{ll} M_i^- \text{ if } & \tilde{u}_i ~< M_i^- \\ \tilde{u}_i^- \text{ if } & M_i^- ~< \tilde{u}_i ~< M_i^+ \\ M_i^+ \text{ if } & M_i^+ ~< \tilde{u}_i \end{array} \right.
$$

### Min Fuel

```
1
2
3
 4
5
6
7
8
 9
10
11
12
13
14
15
16
17
18
19
20
21
22
23
24
2526
27
28
29
30
31
32
33
34
35
36
37
38
39
40
41
42
43
44
45
46
47
48
49
50
51
52
53
54
55
56
57
58
59
6061
62
63
64
65
    % Min fuel for double integrator
    % 16.323 Spring 2008
    % Jonathan How
     %
   c=1:
   t=[0:.01:t_f];
    alp=(1/2/u_m) % switching line
    T_2=roots([-u_m/2 yd0 y0] + conv([-u_m yd0],[-2 t_f+yd0/u_m])-alp*conv([-u_m yd0],[-u_m yd0]));%
   t_2 = min(T_2);yd2=-u_m*t_2+yd0;yd1=yd2;
    t_1=t_f+yd_1/u_m;c_{1}=2/(t_{1}-t_{2});c_{2}=c_{1}*t_{1}-t_{3};G=ss([0 1;0 0],[0 1]',eye(2),zeros(2,1));
   arc1=[0:.001:t\_2]'; arc2=[t\_2:.001:t\_1]';arc3=[t\_1:.001:t\_f]'; %
    [Y1,T1,X1] = \text{lsim(G,-u_m*ones}(\text{length}(\text{arc1}),1),\text{arc1},[y0\text{ yd0}]');\text{ % } \label{eq:2}[Y2,T2,X2]=lsim(G,0*ones(length(arc2),1),arc2,Y1(end,:)'); %
    [Y3,T3,X3]=lsim(G,u_m*ones(length(arc3),1),arc3,Y2(end,:)'); %
    plot(Y1(:,1), Y1(:,2), zzz, 'Linewidth', 2); hold on''plot(Y2(:,1), Y2(:,2), zzz,'Linewidth',2); plot(Y3(:,1), Y3(:,2), zzz,'Linewidth',2);\overline{y}label('dy/dt','Fontsize',18); xlabel('y(t)','Fontsize',12);%
    text(-4,3,'y=-1/(2u_m)(dy/dt)^2','Fontsize',12)%
    text(4,4,'-','Fontsize',18);text(-4,-4,'+','Fontsize',18);grid on;hold off
    title(['t_f = ', \text{mat2str}(t_f)],'Fontsize',12)%
    hold on;% plot the switching curves
    kk=[0:.1:8]'; plot(-alp*kk.^2,kk,'k--');plot(alp*kk.^2,-kk,'k--');
   hold off;axis([-4 4 -4 4]/4*6);figure(2);%
   p2=c_2-c_1*t;%
    plot(t,p2,'Linewidth',4);%
    hold on; plot([0 t_f], [c c], 'k--', 'Linewidth', 2); hold off; %hold on; plot([0 t_f],-[c c],'k--','Linewidth',2);hold off; %
    hold on; plot([t_1 t_1],[-2 2],'k:','Linewidth',3);hold off; %
    text(t_1+.1,1.5,'t_1','Fontsize',12)%
    hold on; plot([t_2 t_2], [-2 2], 'k: ', 'Linewidth', 3); hold off; %text(t_2+.1,-1.5,'t_2','Fontsize',12)%
     title(['c = ',mat2str(c),' u_m = ',mat2str(u_m)],'Fontsize',12);%
    ylabel('p_2(t)','Fontsize',12); xlabel('t','Fontsize',12);%
    text(1,c+.1,'c','Fontsize',12);text(1,-c+.1,'-c','Fontsize',12)%
    axis([0 t_f -3 3]);grid on; %
   return
   figure(1);clf
    y0=2;yd0=3;t_f=5.8;u_m=1.5;zzz='-';minu;
    figure(1);hold on
    y0=2;yd0=3;t_f=16;u_m=1.5;zzz='k--';minu;
   figure(1);hold on
    y0=2;yd0=3;t_f=32;u_m=1.5;zzz='r:';minu;
    figure(1);
   axis([-6 6 -6 6])
    legend('5.8','16','32')
    print -f1 -dpng -r300 uopt1.png;
   figure(1);clf
    y0=2;yd0=2;t_f=8;u_m=1.5;zzz='-';minu
    figure(1);hold on
    y0=6;yd0=2;t_f=8;u_m=1.5;zzz='k--';minu
    figure(1);hold on
    y0=15.3;yd0=2;t_f=8;u_m=1.5;zzz='r:';minu
    figure(1);axis([-2 25 -6 6])
    print -f1 -dpng -r300 uopt2.png;
```